<<Visual FoxPro

 $<<$ Visual FoxPro $>$ 

- 13 ISBN 9787307102576
- 10 ISBN 7307102579

出版时间:2012-11

页数:318

字数:518000

extended by PDF and the PDF

http://www.tushu007.com

 $,$  tushu007.com

, tushu007.com

# $<<$ Visual FoxPro $>>$

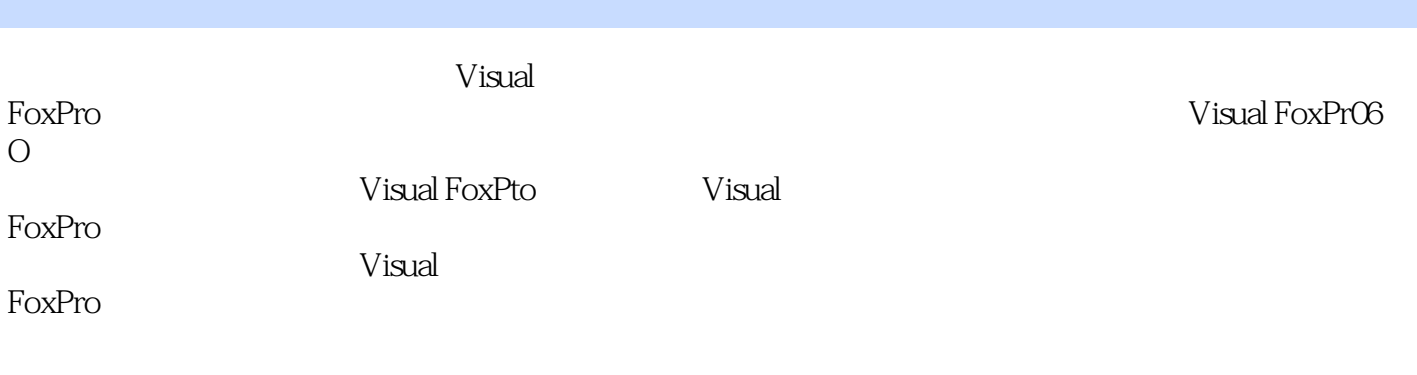

Visual<br>FoxPro FoxPro数据库程序设计》内容丰富、语言通俗、案例丰富、图文并茂.具有较强的实用性,既可作为 , tushu007.com

<<Visual FoxPro

1 Visual FoxPro

 $1 \quad 1$  $1 \t1 \t1$  $1.1 \quad 2$ 1 1 3  $1 \t1 \t4$  $1.2 \epsilon$ 1 3 Visual FoxPro 1 3.1 Visual FoxPro 1. 3  $2$  Visual FoxPro 6 0 1.  $3.3$  Visual FoxPro  $6.0$ 1 3 4 Visual FoxPro 1 4 Visual FoxPro 6 0 1 4 1 Visual FoxPro 1.4 2 Visual FoxPro 1 5  $1\quad 5\quad 1$  $1\quad 5\quad 2$ 1 6 Visual FoxPro 1. 6. 1 Visual FoxPro 1.6.2 Visual FoxPro 1 6.3 Visual FoxPro 2 Visual FoxPro<br>3  $3<sub>1</sub>$ 第4章 查询与视图  $5<sub>2</sub>$  $6<sub>z</sub>$  $7$ 第8章 表单控件设计

9 Visual FoxPro

10

#### , tushu007.com

# <<Visual FoxPro

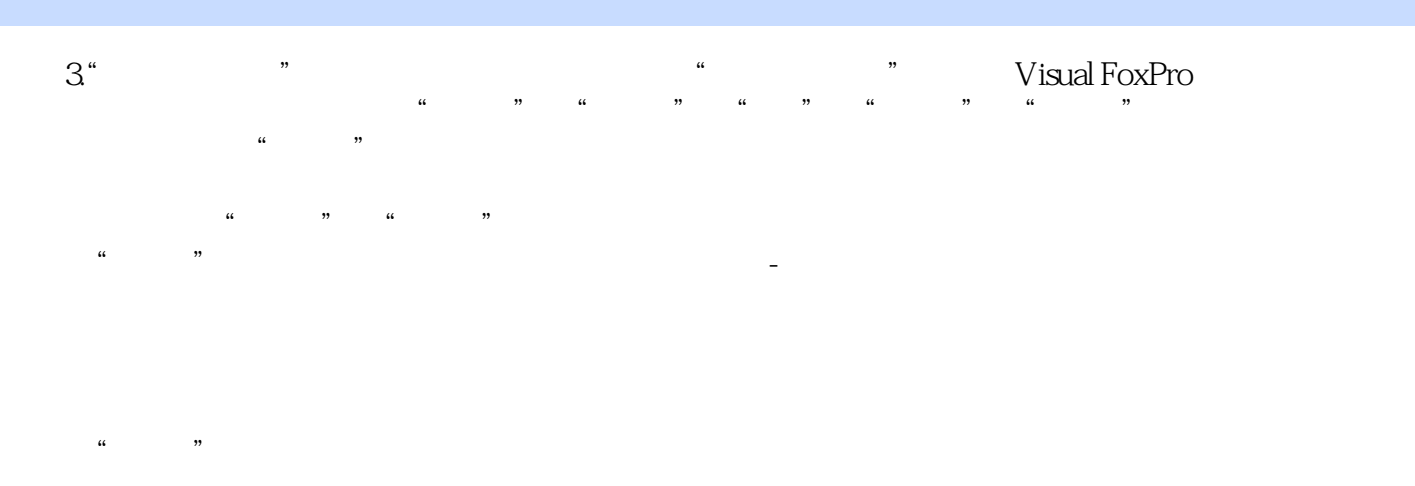

 $\mu$  as  $\mu$ 

#### Vsual FoxPro

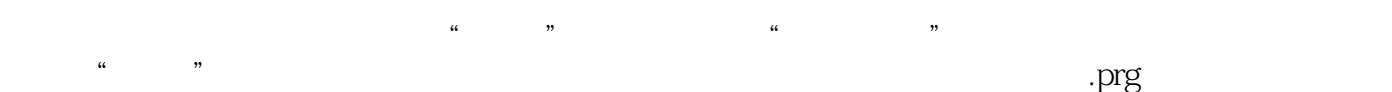

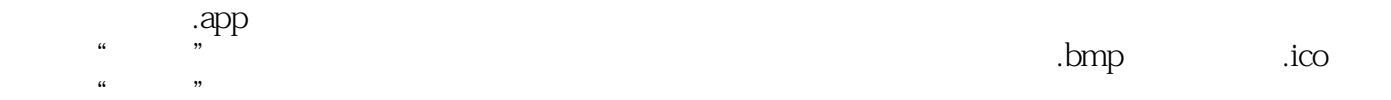

……

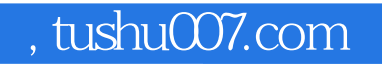

### $<<$ Visual FoxPro $>$

本站所提供下载的PDF图书仅提供预览和简介,请支持正版图书。

更多资源请访问:http://www.tushu007.com